## ДЕСЯТЬ IСТОРИЧНИХ СВІДКІВ ПРАДАВНОСТИ

## Текст, вичитаний автором 23.03.23. К Тишенко Львів

Нові погляди особливо нас вражають, коли побудовані на давно відомих фактах [Регирер, 182]. Пів століття тому Г. Шустер-Шевць зробив своє відкриття в галузі верхньолужицької історичної фонетики; від 1950-х рр. відомо про діалектне [ $\ddot{y}$ ] на Сіверщині, про потужне пасмо ізоглос упоперек Білоруси, про грамоти на бересті з Новгорода, про базовий список слів М. Сводеша; наприкінці XVIII ст. записано кілька текстів тоді ще вживаною полабською мовою. Споконвіку на видноті масові українські мовні явища — фаринґальне -г- [n], майбутній недоконаний час (істиму, житимеш), словотвірні суфікси -ар і -ина (засвоєні, відповідно, від скіфів, римлян, ґотів, кельтів). У нашому дослідженні всі названі і, що істотно, здавна відомі мовні факти перетнулися з новими перспективними наслідками для історії української мови. У який саме спосіб це сталося,розкрито на дальших сторінках статті.

І. Перший свідок існування праукраїнської мови - верхньолужицька мова. У змістовному науковому житті серболужицького мовознавця Г. Шустера-Шевця від 1970-х рр. пріоритетом стало трактування верхньолужицько-українських мовних паралелей як доказу прадавнього віку обох мов: "Між територіальним поширенн м ізофон (спільних звукових явищ —  $K$ . Т.) та їхнім віком повинен існувати [...] прямий причинний зв'язок, тобто великі розміри території поширення ізофон, як правило, вказують на велику давність мовних новацій ("правило Шустера-Шевця".— К. Т.). На користь первісного проміжного становища пралужицького діалекту та

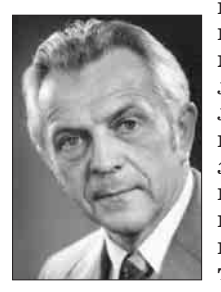

його вільного контакту з прасхідно- й прапівденнослов'янськими мовами [...] свідчить низка інших лужицько-східнослов'янських або лужицько-південнослов'янських паралелей, котрі, однак, досі в<br> $x$ оді обговорення (?! — **К. Т.**) розглядались як випадкові збіги. До них належать: [...] компенсаційне подовження у верхньолужицькій та українській мовах [...] в одна-Г. Шустер-Шевць КОВИХ СТРУКТУРНИХ УМОВАХ, ПОР.

влуж. nós [nus] / nosa 'ніс ~ носа' wóz [vuz] / woza 'Bis ~ Bosy', plót [plut] / plota "nnir ~ nnory', měd [mid] / medu 'мед ~ меду', pěc<br>
[pic] / p'ecy, 'niu ~ neui', **поряд з українськими**:<br>
ніс / носа, віз / возу, пліт / плоту, мід (діал.) /<br>
меду, піч / печі" [Шустер-Шевць 1976, 74—75].

Масштабності відкриття Г. Шустера-Шевця 30 років тому віддав належне О. Стрижак: "цю паралель, виявлену серед низки інших, поставлено на перше місце невипадково: вона є такою вагомою, шо її годі переоцінити. Одним із наслідків цього зіставлення є ВИЯВЛЕННЯ ІСТОРИЧНИХ КОРЕ-НІВ УКРАЇНСЬКОЇ МОВИ, взагалі ЛЕҐАЛІЗУ-**ЄТЬСЯ ПОНЯТТЯ** ЇЇ ПОПЕРЕДНИЦІ - МОВИ ПРАУКРАЇНСЬКОЇ" [Стрижак 1991, 177-178].

Річ у тім, що і Пліній (79 р.), і Птолемей (170 р.) згадують сербів (Serbi, Σέρβιοι) біля Меотиди й адиrie-зихів. Виходить, предки серболужичів/сорабів могли бути сусідами українців 1800 років тому на Азові й за часи Великого переселення народів пройшли звідти довгий шлях на захід до Сербії та Лужичини. При цьому вони зберегли мовні риси, спільні з мовою давніх сусілів. за логікою — праукраїнською. Про доказовість територіально віддалених аналогій писав О. Трубачов: "Теорія етногенезу [...] вимагає звернення до типологічного аспекту, причому показовіші стосунки менш сусідські, тобто "чистіші" й не затемнені "перешкодами" тривалого спілкування". Цій умові якраз відповідають пари "українська/серболужицькі" з 31 і 27 збігами мовних рис — на відміну від пари "українська/білоруська" (29 збігів): див. Рис. у кінці статті.

З ґрунтовних досліджень Г. Шустера-Шевця випливає не лише те, що компенсаційне подовження етимологічних [о], [е] відоме, крім української, ще й верхньолужицькій мові. Різні стадії цього процесу вчений наочно показав у чеській, словацькій, польській, полабській мовах, - знову зазначивши, що роками це свідомо замовчувалося (мовляв, "випадкові збіги"). Зате нічого подібного немає в інших мовах слов'ян.

Аби переконатися у важливості й системності цього явища, потрібно було укласти якнайповнішу таблицю його проявів у слов'янських мовах. Через численність слів з новим "ять" було вирішено попервах обмежитися історією етимологічного [о]. Укладена нами таблиця містить повніший перелік лексем зі вказаною Г. Шустером-Шевцем особливістю. З неї видно, що 62 українським словам з переходом  $i \leq \ddot{v} \leq o$  відповідають у самій лише верх-

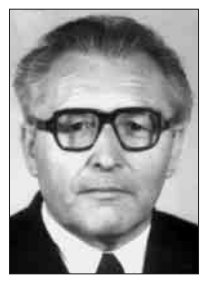

ньолужицькій 40 слів, але ще й у польській 34, у чеській 24 і у словацькій 13 [Тищенко 2012] (за станом досліджень на 2012 р.). Однак згодом найбільшою несподіванкою стали збіги з полабською мовою: їх виявилося ще 46. Так у світлі отриманих даних українськополабські спільні риси почали виглядати іншим важливим свідком, поготів, що половина їх цілком збігаються з українськими діалектними формами із Сівер-

О. Стрижак

щини й Чернігівщини: snüp ~ снуп, püp ~ пуп, düm ~ дум, büb ~ буб, büle ~ булько, nüz ~ нуж, döl ~ дўл, söli ~ сўль, nös ~ нўс тощо. Те саме явище існує і в говірках Закарпаття, його здавна записують літерою ў: звур, звору; Антуў П'отук, В'о-<br>ўкуў Ярок [СГУ, 127, 22, 113]. Не виключено, що, коли б від полабської мови збереглося більше текстів. кількість слів з аналогами до українського діалектного ў була б також більшою (зокрема, для лексем укр. бір, бій, бік, кіл, рід, рій, бобер/бібр).

Під час дальших студій виявлено гідні подиву деталі. Зокрема, відомий італійський славіст А. Кантаріні засвідчує таке: "З огляду на те, що приголосна перед і < в м'яка ("дыти, пысня, сьныг".— К. Т.), а перед  $i < 0/$ . — тверда, точно к перед "и" ([дім, пізно, сніп].— К. Т.), ці дві голосні "і" більше не можна вважати позиційними варіантами єдиної фонеми, вони мають розглядатись, як ДВІ РІЗНІ ФОНЕМИ. На сьогодні це ексклюзивна особливість української мови, яка продовжує в цілком ориґінальний спосіб фонологічну опозицію, втрачену в усьому слов'янському просторі майже тисячу років тому" [Cantarini 1999, 175-176]. Отже, з м'якими нь-, сь- [ньуда] ~ несе,  $[cb\ddot{y}\dot{u}]$  ~ села; — але з твердими н-, с- [*ну́ic*]  $\sim$  носа,  $[c\ddot{y}i\pi] \sim$  солі.

Інша несподіванка — для дієслова йти ~ nimu словник чеської мови зазначає: "для майбутнього часу вживаємо форми půjdu, půjdeš" [РЧС, 755]. Виходить, на тлі вже й так значного лексичного багатства відповідників чеська мова за 1000 км на захід від нас зберегла форми словозміни з відображенням тієї самої спадщини праслов'янського часу, що й чернігівські укр. пуйдем, пуйдеш, і аналогічні сіверські пуйдем, пуйдеш. Набувають осмислення як не випадкові, а саме системні, прадавні явища праслов'янського часу інші діалектні похідні словоформи дієслів та іменників з компенсаційним подовженням, які звичайно не фіксують у словниках. Однак вони дотепер наявні у живому мовленні українців на півдні Чернігівщини й на Сіверщині — мўг, побўг, принус, з нуг, коло ворут, у двур, на поруг, за хвуст, двух доруг тощо.

Неповноті таких даних для сіверської говірки зарадив сприятливий випадок: авторові цих рядків ця говірка вілома з мовлення кількох поколінь нашого роду і дотепер уживана у с. Клишки См Шостка. Хата моєї двоюрідної бабусі Анастасії Степанівни Киндяк (Цемко) 2012 р. ще стояла у Клишках проти цвинтаря на Ошмані, неподалік від урочища Обурок ("обірок; місцевість біля бору"). У мовленні її сестри, а моєї бабусі Марії Степанівни (1891—1980), я уперше почув форми булько ("білько", тобто боляче), двур, снуп. Пасічникували й чоловік Марії Олексіївни Киндяк (онуки Анастасії Степанівни) — Федір Миколайович Лисокінь (від нього почув я вуск, муд, руй), і дід Марії Олексіївни по лінії її матері Надії Іванівни Киндяк — Іван

Павлович Підгорний (1962 р. з його пояснень записане слово бубрик згодом зрозуміле як "бобрик", медоносна трава, на квіти якої бджола летить навіть "к'ерез хвоїну", тобто через ліс).

Цей звук ў вимовляють на Сі-<br>верщині як "і" з трохи витягнутими уперед губами (як нім. або тур. **ü**). У розмовах родичів між собою та з односельцями звичними були і є форми слів нуж, стул, кунь, муст, муг, вуз, вул, кул, круль, гвузд,

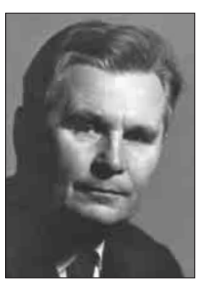

М. Жовтобрюх

привуз, не дужде, пуйдеш, пузно, пузнала, пудклади, пудкув, суль, рузка, хвуртка, руст, муст, поруг, густь, нўс, кўт, хўд, нўч, дум, гнўй, пуд, бук. Цей неоціненний мовний спадок теж усвідомлено не зразу: виявляється, він прийшов до нашого роду з праукраїнської давнини.

"Давньоруські пам'ятки південного походженн (!) ще з XIII ст., а особливо часто староукраїнські пам'ятки на місці о та е в новому закри-то му складі, засвідчують написання літер у, ю: субутный, щюдръ (Тип., єв., XIII ст.), добровулно, ларивунъ, василювъ (Р., гр. 1366, 12), на своюмъ (Р., гр. 1398, 57), Кундратъ (Р., гр. 1400, 61), твуй, свуй (ПЄ, 291), поклунъ, посланцувъ (Лист Б. Хмельн. 8.VI.1648; ВУР, I, 33) і багато ін ших" [Жовтобрюх 1980, 93]. Для носіїв мови так

само очевидно, що в усіх вказаних позиціях сучасна українська має новіший континуант і (через проміжну стадію ў).

Ші міжмовні збіги є системними, адже охоплюють не лише фонетику, а й лексику, і граматику. У верхньолужицькому словику [ODW] десятки слів мають сепаратні українські відповідники, і це — виразний доказ спільного минулого. • Серед службових слів: wona wono woni вона воно вони (чес., польс. ona ono oni), nichtó ніхто (чес. nikdo, польс. nikt), nikoho нікого (чес. nikoho, польс. nikiego), šće ще!, tež, wotkal  $\epsilon i \partial \kappa i / \hbar b$  = zwotkel. • Дієслова: čěkać mikamu, čuchać чухати, hanić zanumu, hojić ~ nikybaru (nop. zoimu), křiwdžić, łušćić, naswarić, porubać, rjehotać pezomamu, schilić, słuchać, snědać, spalić, spěwać, škrabać, wječerjeć, zrozumić, žortować; hrimać so, po-<br>rać so поратися (чес párati se, польс parać się), přitulić so, smykać so, zanurić so. ● Прислівники: zadarmo, mjezwoči! mexuovi, naraz, pomału, trochu mpoxu, ćežko, wšelako scinako, zbliska. • Прикметники: dokładny, wuski вузький (чес. úzki, польс. wąski), łahodny, najhorši, najmudriši, najwyši, nastupny, njeporjadny, płódny naiduwa, pobožny, porjadny, smuhaty, ćežki, starodawny, wbohi, wěrny, wěryhódny!, wohidny ozudnuŭ, wotpowědny відповідний, wukrajny іноземний, zanjechany занехаяний.

Численними є сепаратні збіги іменників. • Iменники ж. р.: cholowy  $x_{0}a$ ява (чес. holinka. польс. cholewa), hanba, hra, hriwna, kačka, křiwda, kula, kurjawa *kypasa*, kwětka!, lěšćina, ličba, łoboda, łuka nyka, mjeńšyna, nadźija, swajba свайба (лівоб.!), paproc, plachta, podloha nidnoza, podoba, **pokuta**, poražka, **potwora**, přewaha, pycha, rodźina, rostlina, rozmołwa, runowaha, samota, skiba xnió, smuha, smužka, suchoćina cyxomu, šija, škoda, trawička, třěcha, třělba (crp-), wada, waha, wahi, waltora sismopok (чес. uterek, польс. wtórek), wěra, wěža вежа, wjerba, wotměna *sidmina*, **wuzda**, zasada, žratwa. • Iменники ч. p.:<br>gwalt, **hospodar**, kačor, kazak ~ *HARAA*3, kat, keluch, listonoš, mjetel *Memenuk*!, nahlad *HA* гляд (чес. dozor, польс. nadzór), nakład, napad, napis, nasyp, pohlad noznad, postup nocmyn, pas, počatk novamok, powětr nosimpa, powjerch!,<br>přiklad, ptak, pysk, rězbar piso6'ap, rjehot pezim, rozhlad, rozpad, rozum, snědaň, spěw, tchór, třěchar (crp-), wěchć sixomb, wjaz, wječer seuepa, wječor sevip, wósk, wotpočink sidnovunok, wuber вибір, wuj, wukrajnik *іноземець* (пор. українець!, див. далі), wusy eycu (чес. vousy, польс. wasy), zastupnik заступник, žort жарт, župan. • Іменники с. р.: myto, njebožatko бідне дитятко (пор. небожата), paliwo, pasmo, pochowanje, powěko!, smaha, slubjenie, sćiehno, ćěsto, wěno BiHO, wóčko білор. вочкы, wucho, wuhlo вугіль (чес. uhlí, польс. węgiel), wotkryće *відкриття*, zbože щастя.

Hasea Wukrajina з погляду лужичан:<br>Wkrzanie ~ wukraj ~ Wukrajina. Рідкісну нагоду проминали дослідники, обходячи увагою схожу на етнонім українців назву полабського плем'я  $wkrzanie$  "украни, вкрани". Чому вона така подібна до ім'я "Вкраїна"? Першим помітив схожість хоронімів Україна і Ukermark Й. Еґлі [Egli, 953], цит. за: [Kiss,  $669$ ]. Цю етимологію згадує і О. Стрижак: назва Україна — "того ж кореня, що й хоронім Укермарк (?), земля полаб. укрів" [ЕСПР, 167]. Про плем'я укрів в області Uckermark (D Prenzlau) нагадують і топоніми р. Uecker, м. Ueckermünde, ліс Ueckermünder Heide, с. Ueckeritz. Досі не було

спроб пов'язати цю групу топонімів з місцевим слов'янським мовним матеріалом. Може, є щось спільне у їхньому значенні?

означає 'чужина'. **Hrnas** влуж.  $wukrai$ wukrajnik 'іноземець' [ODW, 162], і в цей ос-<br>мислений ряд стає верхньолужицька назва України Wukrajina [ECУM, VI, 28], пор. укр. Вкраїна. У своєму етимологічному словнику серболужицьких мов Г. Шустер-Шевць вважає wukraj Lehnübersetzung, тобто калькою з нім. Aussland (букв. "замежна земля"), так само, як i tukraj Inland, vótcny kraj Vaterland [Schuster-Šewc]: важливо, що лише тут ці назви системно протиставлені. Існує у сорабів і ключове для теми світоглядне поняття "w słowjanskim wukraju" слов'янському зарубіжжі' [Мудра, Петр, 176].

Схожі відтінки значень є і в укр. українці "жителі степової частини України; степовики"; [україна] "країна, яка лежить на межі або за межами батьківщини чи области" (Носович) [ЕСУМ, VI, 28]. Пор. білор. украіна "місцевість за межами Білорусі, куди їздять на заробітки", також укр. [укравка] "залишок тканини після розкрою" Гам само], вкраяти (хліба). Вражають свідчення фольклору: "Прибудь, прибудь, мій миленький, з україн далеких" (Гринченко, ДВУ, 1945), "Ой горе, горе калині при долині Та так сироті на чужій україні" (ОАІМ) цит. за: [ЕСПР, 167]. Пор. і рос. украина за Окою, Украйна Терская — за (!) Білим морем [Фасмер, IV, 157]). Отже, "чужина"?

На тлі цих мовних відомостей верхньолужицькі слова можуть поставити крапку над і в етимології хороніма Україна і етноніма українці. У певний період етногенезу, під час століть слов'янізації степовиків, ціла Наддніпрянщина могла сприйматися іншими слов'янами (зокрема й сорабами-лужичанами) як słowjanski wukraj "слов'ян-<br>ське зарубіжжя". Від нього утворений хоронім Украй-іна (як Буков-ина, Галич-ина, Войвод-ина). Слов'янізувавши всіх своїх іранських і тюркських сусідів-степовиків (літописних ясів, печенігів, половців, торків, ковуїв, чорних клобуків) [Пріцак 1970], наш давній слов'янський народ був ототожнений з цим хоронімом Wukraj, від якого склавс відповідний етнонім — українці, і назва мови українська [Тищенко 2015]. Ці ідеї оцінив рецензент акад. НАНУ Г. Півторак: "Цікаві й цілком прийнятні міркування автора й щодо походження етноніма українці та хороніма Україна" [Тищенко 2016, 15].

Логічний розв'язок дістають суперечливі епізоди літопису про київського хлопця з обротькою (виходить, він ні мовно, ні зовні не відрізнявся від печенігів [запис під  $6476/968$  р.]), як і про євшан [запис під 6709/1201 р.]. Серед слов'янських мов слово свшан має лише українська, а "євшан-зілля" (поклик рідної землі) є для українців особливим духовним символом; водночас це з очевидністю відоме всім тюркам (печенізьке, половецьке, татарське, турецьке...) слово уаwshan 'полин'<br>[ECYM, II, 178].

II. Другий свідок існування праукраїнської мови — полабська мова. Полабські збіги важливі, зокрема, тому, що полаб'яни жили ще далі на захід від українців, ніж сораби-серболужичі. У такому разі через утворюваний мовами ще більший ареал до пари "українська/ полабська" поготів застосовні тези, прийнятні для пари "українська/ верхньолужицька<sup>й</sup> щодо прадавности мовних но-<br>вацій [Шустер-Шевц 1976, 74] та леґалізації пон ття праукраїнської мови [Стрижак 1991, 178].

1. Найпомітнішими серед полабських збігів є

масове заміщення довготи з наслідком о > **ü** (знову Cіверщина!): püd < \*podъ 'під'; püd są < podъ sę 'під себе'; gang püd zima < (\*gang з нім.) püd ze-<br>mjejo 'хід під землею'; t'üst 'кістка'; radüst' Radîst H rådüst < \*radostb 'радість'; püznü (< \*pozdbno)<br>
'пізно'; pütklodě < \*podъkladetъ 'підкладе'; zenă, pluz deta vå zåipko (\*žena, položi dětę vъ zybъko), польс. kobieto (żono), połóż dziecko do kołyski (пор. укр. сіверс. полуж, Палужкі ойконім Положки<sup>5</sup>. іменник сіверс. зибка 'колиска'); ne-müg (сіверс. не мюг) 'не міг<sup>;</sup>; Toi, püjd sem 'ти піди сам' (тут і далі факти з [Polański; Lehr-Spławiński; Schuster-Šewc]): пор. і сіверс. пюйдем, вюзьмем, пюдклади, кюстка.

2. Значна частина полабських говірок зазнала відомого і в українській та нижньо-лужицькій переходу ě > i: Nidiglia Pf, Nidiglia K (< \*nedělja 'неділя'); Pnedigl Pf, Pnedigl K, pnedilg <\* ponedělja' понеділок; poniedziałek'; Mich Pf, Mich K (<\*měχъ) 'mix'; Junga difka K nopan 3 Junga Deefka Pf  $($ = jungă (з нім.) \*děvъка дівка 'молода дівчина').

3. У полабській було поширене спільне з українською протетичне v-: vaŭzda вузда [Polański, 39]; vauja <\*uja 'вуй'; vaul cela 'вулик бджіл'; vausai 'Byxa' (\*uši); waustă 'Bycra'; visěm <\*osmb 'Bicim'; wattäun S (= våtåin <\*otynь) 'паркан' (пор. icт. Вотнин 'Отинія IФ' [ЛР, 399]); Woatryk  $(=\forall \alpha$ atrük  $\leq^*$ otrokъ) 'син' (пор. влуж. wotročk 'слу $ra$ ).

4. Налійно засвілчено перехіл  $1 > \hat{a}$  >  $\hat{a}$  (як i у словенській): tåŭcě (= \*tlčetъ) 'товче'; Pauna (<\*plnaja) 'повня', Moniapõun (= mon з свн., \*jestъ plnъjъ) 'повня', mon ją påun <\*jestъ plnъjъ 'місяць  $e$  у повні; Tauste  $\left\langle \langle \cdot \rangle^*$ tlstъјь) 'товстий'; Wauno ( < vlna) 'вовна'; Wauck An ( < vlkъ) 'вовк'; daŭd'ü ( < \*dlgo) 'довго'; måŭckǫ < \*mlč- 'мовчки'.

5. Полабська зберегла виразні ознаки II палаталізації у відмінюванні іменників: чергування k: с (ц), g : 3 (дз) — пор. roka / roce 'рука, руці' (<\* roka, \* rocě), nügă/ nüze 'Hora, Hosi' (<\* noga, \*nozě), krig 'війна' (з нім.)/ ve krize 'на війні'; \*bozi 'боги'.

Спільні з українською риси полабської морфології включають:

6. Системні аналогії у ступенюванні прикметників і прислівників. Вищий ступінь утворюється додаванням форманта -sě (пор. -ший, -щий), а найвищий — префікса na-, що походить з \*naj-[Polański, 153]: lepsě, tjordesě, zaĭmnesě 'ліпший, твердіший, зимніший'; nastăresě, naděbresě<br>'найстаріший, 'найдобріший'; також namănesă < \*namьnějšaja 'найменша'; namanăj < \*najmьněje 'найменше' (пор. укр. з польс. принаймні).

7. Короткі форми прикметників: mucra midsa S (= mükră mi3'a) 'мокра межа', drugi, druga (< \*drugaja); jolüva < \*jalovaja 'ялова'; dibbra H  $(=\text{döbră} \leq \text{*dobroje}$  '*goope'*.

8. Є слід розрізнення закінчень -а/ -у в род. відм. однини: -о: напр., bügo < \*boga 'Бога', zaĭvåtă < \*života 'життя'; sned'ai < \*sněgu 'снігу'; peleine < \*pelynu 'полину'.

9. Полабська засвідчує аналогічне до української давнє зникнення кінцевого -тъ у 3 ос. одн.: trąse (<\*tręsetъ) 'трясе'; dåzd aide <\*dъззъ idetъ  $f_{\text{AOM}}$  in  $e$ ; taunice  $(=$  \*tletra) 'robue'; jist vore  $\leq$  \*jesti varitъ 'їсти варить' (укр. степове [варе]); st'albo picě (< \*skybo pečetъ) 'хліб пече'; Jole або jolojie S (= d'olă, d'oloje < \*dělajetъ) 'робить, працює', укр. галиц. [ділає] 'впливає'; šараг розе vüce < (šараг з ниж.-нім.) разеть оvьсе 'чабан пасе вівці'.

10. Серед відіменних прикметників (відповідь

на питання чий?) форма malnaĭťüv knext 'мельників слуга<sup>,</sup> [Polański, 100] фонетично і структурно цілком відповідає українським сіверським синтагмам мельникюв кюнь, батькюв порюг.

11. Форми род. відм. множини іменників жін. роду мають характерний вигляд: pütt'üv < \*podъкоvь 'підків' (сіверс. пюдкюў, причому тут pod hove makin (спере подно), при клу тути<br>засвідчені й ť, d' bd'ola t'erez yvojinu na bübryk<br>letyt,; і подальше "керез"); tål nemăs met dralyev<br>büd'üv likâm maně < \*ty ne-jьmašь jьěti druyijiyъ bogovъ likam mьne 'ти не матимеш інших богів, лише мене'; caistě vit grex'üv < \*čistъjь otъ ją caistě vit grey'üv < \*... jestъ čistъjь otъ grěžovъ 'Христос<br>с вільний (досл. 'чистий') від гріхів' (пор. сіверс. бо гюв, гр $ix$ юв).

12. Лексичних збігів з українською менше, ніж у верхньолужицькій. Цікаві давні ґерманізми полабс. sťalbo picě (< \*skybo pečetъ) 'хліб пече', у якому впізнаване укр. скиба, скибка або mestár<br>з ниж.-нім. mester 'майстер'). Також šapår posě vüce < (šapår з ниж.-нім.) pasetъ оvьсě 'чабан пасе вівці<sup>,</sup> — пор. у колядці 1950-х рр. зі с. Мала Березянка Кв Тараща "небесний шахварю" (повідомила Н. О. Василенко, 08. 2022).

13. У топонімічних дослідженнях 2006 р. висловлено припущення про пов'язаність топооснови укр. Дуб'ян- з ґотс. daupjan 'хрестити'. Для полабських топонімів, у зв'язку з формами назв Tumbnéizia Pf, Tumbnéizia K, Dumpneicia H, Dumpneitzia B1 К. Полянські також зазначає: "dopnajća 'хрещальн ' (похідне від dopo 'хрест') "[Polański, 89]. Це засвідчує реальну слов'янську мову, де такі слова справді існували, й дає нову підставу повернутися до топонімічних околиць схожих назв у топонімії України (Дуб'янка Лв, Дуб'янщина Пл, Дубляни Лв2, Рв; Дублянка Хк та ін.).

Іноді полабський словник містить слова, які згодом збереглися одне в українській, а інше в російській: råzi < \*rъže 'рожь', але і våz zaĭto 'віз жита' тощо. Як бачимо, характер аналогій української мови з полабською відмінний від українсько-верхньолужицьких збігів, де при схожих на полабські звукових процесах особливо вражає матеріальна близькість словників: тут цього немає. Разом з тим, ЛИШЕ ЗА СТАНОМ РОЗВИТКУ ЯВИЩ КОМПЕНСАТОРНОЇ ДОВ-ГОТИ ПОЛАБСЬКА ВИЯВИЛАСЯ ОСОБЛИВО БЛИЗЬКОЮ ЛО СІВЕРСЬКОЇ ГОВІРКИ УКРА-ІНСЬКОІ МОВИ (як сказано раніше, 46 збігів).

III. Третій український свідок — молодше білоруське лідсько-лоївське пасмо ізоглос. Це пасмо розтинає навпіл білоруський мовний ареал від Ліди до Лоєва. На північ від нього кажуть иллёнак, парасёнак, ягнёнак, дзіцёнак, новая хата, новую хату, туча, вутка, люлька, нада, бярэць, нясёць, грэіць, ядзім, дадзім, пагнаў валоў, кароў. Замість цих слів на південь від нього кажуть — цяля, парася, ягня, дытына, нова хата, нову хату, хмара, качка, калыска, трэба, бярэ, нясе, грэе, ямо, дамо, пагнаў валы, каровы; деталі у [Тищенко 2002а]. Тобто БІЛОРУСЬКА СФОРМУВАЛА-СЯ ПІЗНІШЕ ВІД ДВОХ ВИРАЗНО ВІДМІННИХ ЛІАЛЕКТНИХ ГРУП — ПОПЕРЕДНИЦЬ МАЙ-БУТНЬОЇ УКРАЇНСЬКОЇ ТА МАЙБУТНЬОЇ РО-СІЙСЬКОЇ, У КОЖНОЇ З ЯКИХ, ТАКИМ ЧИ-НОМ, БУЛА ВЛАСНА ІСТОРІЯ.

Лідсько-лоївське пасмо ізоглос вивчав професор Ю. Шевельов: він достеріг тут найслабшу ланку концепції акад. О. Шахматова про одночасне виникнення трьох "східнослов'янських" мов. Ю. Шевельов виявив і розбив цю ланку, довівши,

що білоруська постала не з диференціації "праруської", а зі злиття двох уже відмінних діалектних одиниць. "Білоруська мова була тим камінчиком, що витягти його означало падіння цілого муру" [Шевельов 2008, I, 12]. Падає досі.

З фактом давности етноніма білорусів у фор-

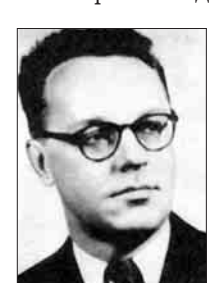

мі лит. gùdas, латв. guds початку нашої ери ці твердження входять у суперечність, адже відсувають проблему формування протоукраїнських і кривицьких говірок до часу перед ґотами. Говірка кривичів стосується російської та білоруської [Николаев], але до української не причетна. Ця говірка історично раніша від російської мови — отже, ДОросійська, як і ДОбілоруська. І тому придатна на

Ю. Шевельов

роль науково обґрунтованої "колиски на двох": однак на двох ідеологам нецікаво.

Етимологічний словник литовської мови серед похідних від латв. krievs 'кривич, росіянин' вказує латв. kriev.abuols 'огірок', (букв. 'кривицьке (російське) яблуко'). Відоме й лит. gùd.obelė 'яблуня-дичка' (букв. 'готська (білоруська)' яблуня) у<br>статті лит. gùdas, латв. guds 'білорус'. "Це слово (gudas) первісно означало ґотів, адже білоруси, к і давні пруси у пониззі Вісли, перебували під владою roriв" [Fraenkel, 174] (це події II—IV ст.!). Згадує про цю назву білорусів і М. Фасмер у статті про м. Гдов. Міккола виводить і Гдов, і польс. Gdów (теперішнє с. Ґодів Тр в Україні) "від ім'я власного \*Gъdъ, яке відповідає лит. gudas 'білорус' і походить з назви ґотів" [Фасмер, I, 400], і ця пам'ять литовців найдовша, бо ґотів здолали гуни й слов'яни 1600 років тому: прадавній етнонім білорусів — черговий парадокс слов'янської історії.

IV. Четвертий свідок давности низки українських мовних рис (XI—XII ст.) — новгородські грамоти. Не зразу прийшло усвідомлення того, що й вони є свідком існування вже в ті часи живо ї праукраїнської мови. Це і спонукає повернутися до публікації двадцятирічної давнини - [Тищенко  $2002, 172 - 179$ ].

Принципово новий тип історичних джерел про мову Київської Руси раптом з'явився з відкриттям берестяних грамот. Від часу перших знахідок цих пам'яток у Новгороді 1951 р. експедицією під керівництвом А. Арциховського їх там добуто вже понад 900, ще близько 50 — у Старій Русі, Пскові,<br>Смоленську, Мстиславлі, Твері, Москві, Торжку, а також у Вітебську і с. Звенигороді під Львовом [Янин, Зализняк 1968; Янин 1975; Свешніков 1990]. Незвичною є їхня вживаність усіма верствами тодішнього суспільства Руси - від посадника до кабального селянина. На бересті писали "листи родичам і друзям, складали офіційні документи й заповіти, угоди, купчі, охоронні та інші грамоти, судочинні акти, службові рапорти, записували суми данини й вотчинних податків, переліки недоплат, списки боргів за позикою, вели записи придбаних, але ще не одержаних товарів, прибутків у грошах і натурою на користь держави, феодалів, купців. (Це) пам'ятки щоденної побутової і ділової писемности" [Жуковская, 31—32].

Знахідки грамот значно поглибили наші знання про мову Київської Руси, яка, проте, й надалі "вузлом залишається історико-лінгвістичних проблем" політико-ідеологічних [Тараненко 1993]. Звичайно, прибічники гіпотези реального існування однієї давньосхіднослов'янської мови,

російській версії) термін, "давньоруської", вказують на цілих три виразні фонетичні риси, спільні для сучасних трьох східнослов'янських мов: 1) повноголосся, 2) початкове о на місці давнього **je** (у кількох словах) і 3) **ч**, ж на місці колишніх  $t$ j,  $d$ j, kt' [Иванов 1990, 143]. На це існують заперечення про мікромасштаб ознак 2 і 3 та про три не менш виразні відмінні риси в межах самих східнослов'янських мов, а саме: на півдні фрикативне h, брак "акання" i пом'якшуваности приголосних перед  $e$ ; на півночі — проривне  $g$  і наявність двох інших рис [Русанівський 1996, 252]. А. Залізняк теж зазначає, що якраз "дослідження давньоновгородського (за матеріалами берестяних грамот) і давньопсковського діалектів показало,<br>[...] що ПОВНОЇ ЄДНОСТИ ТУТ (у мові Київської Руси — К. Т.) НАСПРАВДІ НЕ БУЛО" (Константин Багрянородный 1991, 311]).

Очевидно, що спільність для всієї Руси мови її столиці — Києва, як зазначає Г. Півторак, "від самого початку була дуже відносною", хоча "законодавцями моди" в книжній вимові, звичайно ж, були столичні (тобто київські) книжники. Зокрема вони вимовляли г як  $h$ ;  $\bar{b}$  ("ять") — як i; и, i к и; приголосні перед голосними и, е вимовлялися твердо тощо. Київська вимова писемних текстів з типовою для неї українською фонетикою особливо поширилася у Новгороді й усій Новгородській землі [...] Завляки широкій грамотності населення Новгородщини київська книжна вимова "стала органічною частиною повсякденного народного

мовлення, вплинула на формування новгородських діалектів і збереглася аж до нашого часу... Шей нині в північній та в західній частині середньоросійських говірок вимовляють на столі, на коні, к землі, ріка, білой, всі, мні, тебі, себі тощо" [Півторак 2001,  $102 - 103$ ].

Викликає інтерес концентрація у псковських і новгородських говорах не тільки цієї характерно української риси і (<\*ě), а й низ-

ки інших, не менш типових для української мови, але відсутніх у російській і білоруській. Перелік їх подає, наприклад, П. Ковалів: це м'яке ц $(\leq^*\mathcal{C})$ , ов  $(\leq^*$ ьл, ьл), і  $(\leq_0, e$  в нових закритих складах), и (<\*y, i). Тут же згадано спільні риси української і білоруської мов, яких немає в російській: и (<\*ъ, ь перед ј), ри, ли (<\*rъ, гь, lъ, lъ), в-у, i-й на початку слова [Ковалів, 244]. Серед рис, притаманних лише українській мові (деякі є і в білоруській), Г. Півторак називає також розвиток і (<0, ев нових закритих складах), приставні о-, і-, сполуки-ри-, -ли- між приголосними (гриміти, дрижати), форми типу мий, злий, шия;  $y \le \pi$  (вовна, повний), м'які зь, ць, сь у суфіксах. Лише з виникненням цих фонетичних рис протоукраїнські діалекти, на думку дослідника, набули всіх основних особливостей сучасної української мови як завершеної мовної системи [Півторак 1996, 277].

На думку Г. Півторака, у галузі лексики до XI-XII ст. уже сформувалися виразні протоукраїнські особливості. Справді, у тогочасних пам'ятках "засвідчено чимало діалектних слів. кі згодом стали характерними особливостями лексичного складу української мови" [Півторак 1993, 131]. З-поміж наведених Г. Півтораком слів у новгородських грамотах трапляються глечик, жито, кожух, въвериця. Крім того, як спеціально зазначає О. Горбач, псковсько-новгородські говірки й північно-російський діалект у цілому характеризувалися також "наближеною до і вимовою голосного  $\frac{1}{2}$  (ять) в положенні перед пом'якшеним приголосним (сыть "сітка, мережа", деінде съеть), як не враховувати лексичних особливостей, спільних подекуди радше з українщиною, ніж з південноросійським діалектом (новгородські конь, орать, попел - південноросійські лошадь, пахать, зола)". За О. Горбачем, це - можливий "слід живіших зв'язків із Києвом дніпровським водним шляхом" [Горбач 1993, 219].

Не можна сказати, що українсько-новгородські мовні аналогії досі "не відчувалися" дослідниками. Але логічного висновку тут переважно уникають, водночас вказуючи на "впертість" мовних форм пам'яток — звідси їхні знаки оклику в дужках і помітки NB [Янин, Зализняк, 271, 274, 285]. Проте коли таких форм ad hoc набираються десятки — даремно й далі трактувати їх як випадкові. Р. Аванесов попервах взагалі обстоював мало не суцільну "неграмотність" авторів новгородських берестяних грамот, оголосивши всі "ненормативні" написання описками, "позбавленими мовного значення" [ПЛА, 80], трактував появу в північноросійському діалекті у певних словах щілинної вимови г. а потім її втрату як таку, що "всупереч [...] О. Шахматову не стоїть у жодному зв'язку з давньою півленноросійською  $(? - K, T)$  (київською) традицією" [ПЛА, 99]. При цьому він покликався на своїх попередників - О. Селищева й В. Борковського.

Згідно з настановою А. Залізняка, "безперечно (курсив наш.—  $K$ . T.), частина таких випадків це просто помилки". Однак, "наприклад, у грамоті 406 [...] немає жодних помилок чи недбальства, і при цьому в усіх трьох точках, де очікується ы, стоїть и: ми, синови, сину" [Янин, Зализняк, 110]. Така ж картина спостерігається ще в шести грамотах, що спонукало б до певних висновків. Ба ні: у покажчиках усі ці написання позначені лише знаком "(!)", тобто як невластиві майбутній російській книжній вимові. Небезстороння позиція проглядає і в таких коментарях: "Окремо стоять написання ро, ръ замість ре, оскільки тут ми, можливо, маємо справу зі ствердінням /p'/" [Там само, 126]. Масові факти переходу в вітакож викликають тут занепокоєння, а звичайні в берестяних грамотах написання тихъ, всихъ, всимъ оголошуються "непоказовими для графіки" [Там само, 105]. Або в іншому місці: "В ихалы штрих наприкінці. можливо, випадковий, тобто малося на увазі ихалъ "ехал" [Там само, 203]. У покажчику вже зазначено: "что бы ихалъ 354 (ъ похоже на ы)" [Там само, 305]. Останній випадок принципово важливий, адже від нього залежить етномовна атрибуція автора листа. За опублікованими тепер якісними зображеннями грамот видно, що всі до одної літери ді писані з коротшим другим елементом: 2. Не є винятком і остання літера в рядку "Н ДИДУ МОЛИСЯ, ЧТОБЪІ НХАЛЗІ",

Дослідивши грамоти, А. Залізняк мусив-таки заперечити концепцію так званої "прасхіднослов'янської" мови: "Давньоновгородський діалект XI-XII століть постає як продукт тривалої взаємодії давнього північнокривицького і давнього ільменсько-словенського діалектів, між якими було чимало відмінностей. Давній північнокривицький діалект не міг бути відгалуженням того діалекту, який побутував у Південно-Західній

Г. Півторак

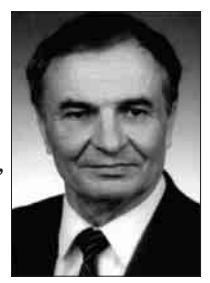

Русі і ліг в основу "стандартної" давньоруської мови. Між цими двома діалектами вже в XI—XII століттях існувала ціла низка істотних відмінностей. Лише деякі з них могли в принципі встигнути сформуватися в IX-Х століттях; значна частина иих відмінностей з необхідністю має бути віднесена до праслов'янської доби. Отже, відмінності між цими діалектами суперечать концепції прасхіднослов'янської мови к генетично монолітного відгалуженн  $\sin$ праслов'янської мови" [Зализняк 1988, 176].

У нашій статті 2002 р. зібрано сотні українськодавньоновгородських мовних аналогій у берестяних грамотах. На цілому корпусі берестяних грамот (as of 2000) їх знайдено: в галузі фонетики — 256 (голосні — 150, приголосні — 106); морфонології — 151; морфології — 182 (дієслово 109, імена — 73); лексики — 89 (дієслово — 18, імена — 71); синтаксису — 33. Загальна кількість наведених у статті українсько-давньоновгородських аналогій — 711 [Тищенко 2002, 178]. Серед грамот, датованих XIV ст. і пізніше, щораз більшає текстів, які справляють враження написаних сучасною російською мовою. Наприклад: № 260, XIV ст., № 345, XIV ст., № 363, XIV-XV ст. В інших грамотах скупчується щораз більше явищ некнижної російської мови, що виразно свідчить про дальше формування місцевого діалектного мовлення, — наприклад,  $N_2$  266, XIV ст. У типових фонетичних особливостях вгадується через віки й мовлення слов'янізованого карела (це при тому, що одна з грамот —  $N_2$  292, XIII ст. з язичницькою молитвою — взагалі написана по-карельськи [Янин 1975, 75]).

На тлі цих двох тенденцій до мовної інтеграції та локалізації в берестяних грамотах спостерігається і третій, на нашу думку, - "київський вектор". Річ у тім, що особливе місце серед берестяних грамот у середині XIV ст. посідають листи першої особи тодішньої новгородської держави — новгородського посадника Онцифора Лукинича, відомого й раніше з документів 1342—1367 років. Його мовлення в дивовижний спосіб сполучає чимало (бо аж 9!) типів рис, властивих пізній староукраїнській або ранній середньоукраїнській мові XIV ст. Тут зосереджено в кількох рядках і ознаки щілинного г, і перехід в в і ("Онцифор майже всюди пише и замість в [Янин, Зализняк, 247]), і заміна ы/и, і збереження старих -кы-, інфінітиви на -ти, лексеми "добрий", "коли", "пшенка", "полъсть" форми займенників тобъ, соби, мни, тверде рінавіть подібний до української синтаксис (кони корми; и диду молися, чтобы ихалы). От ця СИСТЕМ-НА ЗОСЕРЕДЖЕНІСТЬ У МЕЖАХ ОДНОГО ДО-КУМЕНТА ДЕВ'ЯТЬОХ РІЗНИХ ТИПІВ ОЗНАК "ПРОТОУКРАЇНСЬКОГО КОМПЛЕКСУ" якраз і позбавляє опонентів шансу вкотре проголосити їх випадковими в сумі.

Після прочитання цих листів А. Арциховським, уточнень Л. Черепніна, В. Яніна й А. Залізняка відповідні частини грамот XIV ст. № 363, 354 і 358 виглядають так. Грамота № 354 (зворот). И дИду молися (проси), чтобЫ ИхалЫ въ ЮрИІЄвъ монастИРъ пшЄнки попроШАлъ. А сдИ єє не надИИся. Грамота № 358. Уклін оспожИ матерИ. Послалъ іссмь с посадницимъ Мануиломъ 20 белъ (сувоїв полотна) к тОбъ. А ты, НестерЕ, про чицякъ (шолом) пришли ко мнИ грамоту с кИмъ будешъ послалъ. А в Торжокъ приИхавъ, конИ корми добрым сИномъ. К житницИ свой замокъ приложи. Ана гумнИ стои, коли молотятЬ. АконИ

корми оовсомъ при собИ а в мИру. А в клИть ржи... ПеремИръ и оовЕсъ такоже...

.<br>Очевидно, що грамоти № 354 і № 358 мають найбільше українських мовних аналогій, поготів на тлі двох інших тенденцій. Як відомо, у Новгороді<br>тривалий час (щоправда, раніше від XIV ст.) посадниками були переважно кияни або вихідці із сусідніх з Києвом земель [Янин 1962, 53]. Імовірно, що якраз у високому соціальному стані новгородського посадника Онцифора Лукинича варто шукати його зв'язки чи родинну пов'язаність з Києвом, що й зумовило прямі КИЇВСЬКІ МОВНІ ВПЛИВИ НА МІСЦЕВЕ МОВЛЕННЯ. Звідси вперше постає змога наукового осмислення історичних обставин здавна відомих численних "СЕПАРАТ-<br>НИХ ПРАУКРАЇНСЬКИХ ВПЛИВІВ" на лексику новгородської говірки (пончохи, черевики, свитка, швец, почекать, домовище, орать, дековаться, скипа, чуть, даси, ослон), як і на сусідню тверську говірку (трохи, досить, краше, горше, полица, шкода, зробить, уперши, торба, толока, горелка, хата, вжахнуться, дуже, знайти, цыбуля, хувать, сопсовать, поретовать) [Даль, IV, XXXII].

V. П'ятий свідок прадавніх складників української мови (IV ст.) — ґотська мова. Українцям не перепав від ґотів етнонім, як білорусам, зате на віки залишилося від них чимало колоритних запозичень, — і спільнослов'янських, і сепаратних.

Як зазначає О. Пріцак, "прихід ґотів на Україну після 166 р. і створення ними держави (від поч. III ст. до 375 р.) лишили чимало слідів у слов'янських мовах і в матеріальній культурі

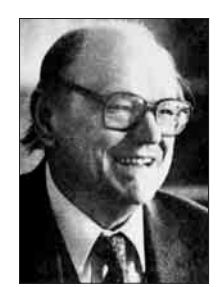

(так званий меровінзький стиль ювелірних робіт)" [Пріцак, ЕУЗ, 7021. Найважливіші культурні запозичення поділяються мовні на такі групи - • господарськопобутові: скло, котел, блю-<br>до, дошка "стіл", колодязь, хлів,<br>город, вертоград "сад, город"; • культурні рослини й дерева: хліб, морква, виноград, смоківниця; • тварини: кіт, лев, осел, верблюд; • суспільно-політична лексика:

О. Пріцак

князь, війт, холоп; • військові терміни: шолом, полк, дружина, булава, меч; • культурні поняття: серга, художник, бук, буква, буквар, лесть, лестити, улесливий, піст [Пріцак, ЕУЗ, 702]; • повір'я: мара, марити, марево, примара, марний: ці слова пов'зують з снн. mar, снід. mare, двн., дсканд. mara (нім. Mahr, англ. nightmare < night 'ніч' + санґ. ma re, данґ. mære 'привид', дґерм. \*maran-, \*marōn- [ODEE, 313]); пор. також фр. cauchemar; дірл. Mor-rigain 'королева марення', рос. кикимора, слн. тога, чес. типа 'привид', польс. mara, слц. marit' sa, влуж. womara, болг. [ма́ра, мара́], мараня < пел. mara 'привид' [ECVM, III, 389]. Схожі повір'я були й у давній Скандинавії [Kluge, 454].

Як відомо, ґоти першими з варварів прийняли християнство — у формі аріянства: їх охрестив Вульфила, готський спископ (у 341—383 рр.) і перекладач Біблії ґотською мовою (Codex argenteus, зберігся досі). Важливим висновком з досліджень давніх ґерманізмів у слов'янській є те, що наддніпрянські слов'яни, виявляється, уперше дізналися про християнство від ґотських місіонерів [Пріцак, 702], які поширювали Христове вчення на північ від Дунаю [Zanichelli, 1922]. Крім грецької церковної лексики, засвоєної через ґотів (хрест, церква, nin, сатана), на добру обізнаність слов'ян

з практикою християнства саме в ґерманському мовному середовищі вказує відомий у мовах усіх слов'ян, тобто праслов'янський ґерманізм postъ, укр.  $nicm$ , пор. готс. fastan 'тримати(ся), постувати' (а отже, щораз менше підстав відсувати хрещення слов'ян до часів Костянтина-Кирила й Мефодія і поготів — Володимира).

В. Мартинов дослідив ґотизми, спільні для украінської і білоруської мов: skeirs 'євітлий, ясний'<br>
→ 'ширий'; \*klei 'глина, глей'; тризна, спритний. Вчений виклав факти спільних білоруськоукраїнських запозичень з ґотської мови у книзі "Лексіка Палесся" [Лексіка]. На його думку, ці запозичення мали місце у перших століттях нашої ери й були засвоєні носіями зарубинецької культури [Лексіка, 11-12], етномовними предками білорусів і українців. До ґотських лексичних проникнень відносять укр. щирий, білор. шчыры. "Як показав В. Ілліч-Світич, ґотс. skeirs "світлий, ясний" реґулярно відповідає праслов. Širъ "широкий, відкритий"... Білор. шчыры бор звичайно протиставляють білор. цёмны луг, тобто шчыры вживається у значеннях "світлий, ясний". Білий гриб має назву шчыры грыб, що говорить про те саме" [Лексіка, 16]. В. Мартинов показав ґотське походження ще трьох білоруськоукраїнських ізолекс (спільних лексем), які згодом були запозичені й західнослов'янськими мовами.

"Яскравим прикладом є запозичення чес. tryzniti, польс. tryźnić (у споконвічних формах чекалося б třyzniti i trzyźnić) від східних слов'ян, чиє слово trizna (пор. білор. трызніць, трызненне), як ми гадаємо, також ґотського походження (< ґотс. trigo-n "смуток")" [Там само]. При питомому слов. глина імовірним ґотизмом є білор.-укр. глей "глина, глей, мул" (пор. дсакс. klei "глина", данг. clæg "глина, глей" з праґерм. \*klei). "У польській мові<br>діалектне [glej] "глеїстий ґрунт" відоме тільки на схілних теренах і в пізніх текстах, а тому може розглядатись як проникнення зі сходу" [Там само]. Джерелом укр. спритний, спритність, білор. спрытны, спрытнасць вважають готс. \*sprūti- пор. rorc. sprauto "хутко, швидко", данг. sprūtan швидко розвиватися" тощо "давати пагінці, [Лексіка, 16-17].

Крім цих ґотизмів, спільних з усіма слов'янами або частиною їх, українська зберегла ще й сепаратні ґотизми. Для нашої теми важливевизнання В. Топоровим "безперечних випадків, коли південно-східнослов'янські мови  $(? - K, T.)$ краще зберігають ґотську спадщину. Імовірно, це можна пояснити тим, що саме предки південних  $i$  східних слов'ян перебували в переважному [...] [i] найтривалішому [...] спілкуванні з ґотами" [Топоров 1984, 137-138]. Тут виразні: • торговельна термінологія: ґотс.  $mota \rightarrow \text{numo}, \text{numnu},$ leihwan  $\hat{i}$ nosuyamu'  $\rightarrow$  nuxea, nuxeap; шеляг (літоп. ПО ЩЕЛЯГОУ (під 885 р.), пор. нім. Schilling), пенязь "гріш" (пор. нім. Pfennig); skaban 'скубти';<br>скиба; • господарські поняття — akeit 'оцет';  $gr\bar{\sigma}ba$  'яма, печера'  $\rightarrow$  діал. [груба] 'пічка'; stáiga  $y$ ной има, нечера с даз. [сруди] шчка, защить стенти с стезя'; timrjan → цимбрувати, ця-<br>мрина; warjan 'забороняти' → вориння, [вор'є]; • культурні поняття — hweila 'хвиля'; dis-hniu $pan'$ розбити на друзки', пор.  $x$ нопитися 'занепадати духом, бути розбитим'; ga-qiunan 'оживити, бути живим'  $\rightarrow$  очуняти; snaga 'покрів, одяг'  $\rightarrow$ снага 'сила'; swaran 'сваритися'; готського походження має бути слово потерча, потерчук 'дитина, померла без хрещення [Грінченко, III, 377]<br>(< по + отер- 'після ґотів'?); укр. потороча озна-

чає 'привид, страховидло' (пор. с. Поториця Лві с. Поторочино Яросл.), на Чернігівщині вживають слово [подереча] 'здирство, податки' [Там само, 240]

 $\delta$  Скільки пристрастей навколо згаданої Пріском страви у гунському таборі: чиє слово? Готс. \*stráujan означає to strew (!), spread (with carpets) постилати (килимами), при тому що анг. the spread у розмовній мові означає 'частування', а great ~ 'бенкет'. Тобто семантичний зсув досі живий у ґерманомовному світі. Звідти і слово. Оце така страва. Сюди ж колядка: "Застилайте сто-ли/ Та все килимами/ Радуйся!"

Про тотів у Криму було відомо найдовше — до XV ст. У кримтатарській мові В. Топоров виявив готизм räsän 'будинок' [Топоров], а автор цих рядків — *сать ді аўас* 'поперечна балка' [Тищенко 2008,  $307$  — завдяки схожості з укр. илмрина, цебрувати (цимбрована криниця Прінченко, IV, 429]: "Чи я в полі не криниця була // Чи я в полі не холодна була // Взяли мене цебрува $mu$  // Взяли воду виливати").

Існують і російські сепаратні ґотизми: mnags 'многий'; atwopjan 'кликати', utwopjan 'вигукувати (cry out)', пор. рос. вопить; stikls 'скло, склянка', рос. стекло.

Нагадаймо, що найвідоміша у світі ґотська археологічна знахідка з написом походить з Волині (спис зі с. Сошичне або "з Ковеля"): це навершя спису з рунічним написом thilarids "нападник, наїзник". Зі свого боку, "етнографи знаходять в весільному обряді українців впливи ґотської ідеології та суспільного устрою" [Пріцак, ЕУЗ, 702]. Раннім кельто-ґотським винаходом (згодом відомим як козацька реалія) був саггадо 'укріплений табір з возів у степу', тактичний

засіб проти раптового нападу кочовиків.<br>Але тоти залишили й щось вагоміше в українському, чеському і польському словотворі (менше у мовах інших слов'ян). Як відомо, у традиційній класифікації слов'янських мов опинився поза увагою граматичний устрій цих мов, який не вкладається в замовлену ідеологічну (позірно "географічну") схему.

Префікс дієслів ус-/ у- Провісником важливіших ознак 1600-літньої окремости розвитку українського словотвору став ґотський префікс дієслів us-, який міг бути засвоєним лише у готські часи. Він є переконливо спільною граматичною морфемою тотизмів укр. ст. усжробати 'вирватися, утекти' (Вел. I, 151) [Тимченко, II, 440] і ст. ускромити 'придушити' (пор. готс. us-grab-an 'вирватися, утекти (break through)', us-hramj-an 'розіп'ясти' [Wright, 353]), сюди ж і на. хромитися. Хоча прямих ДОКУМЕНТОВА-НИХ КОНТИНУАНТІВ ҐОТСЬКИХ ПРОТОТИ-ПІВ З ЦИМ ПРЕВЕРБОМ ЗБЕРЕГЛОСЯ УСЬО-ГО ДВА, ЦЬОГО ДОСИТЬ ДЛЯ ВИСНОВКУ ПРО ЇХНІЙ РЕЛІКТОВИЙ ХАРАКТЕР, і в такому разі ґотс. us- робить помітний внесок у відмінності цілої словотвірної моделі в українській від словотвору сусідніх мов.

Словотвірний суфікс -ар. Наведенний приклад з галузі словотвору має прецедент. Ідея використати словотвір для пошуків арґументів за чи проти теорії "колиски" належить Т. Вендіній, яка прийшла до неї з позицій не ґерманістики, а славістики.

Сподіваючись знайти "глотометричні збіжності", які "такою ж мірою об'єктивні, як факти ар-хеології" [Вендина 1990, 3], дослідниця вирішила

розглянути іменники на -ник і -щик. Отримана картина була неочікуваною, адже з'ясувалося, що в цій галузі російська має від 5 до 9 спільних словотвірних рис з усіма слов'янськими мовами, крім української, з якою у неї виявилося тільки дві збіжности [Вендина, 1990, 124-128]. На цій підставі Т. Вендіна дійшла висновку, що "українська мова, на відміну від російської та білоруської, має тісніші зв'язки із західно- й південнослов'янськими мовами, про що свідчить більша кількість словотвірних паралелей" [Там само, 132]. Чим саме матеріально компенсує український словотвір цю свою відмінність,дослідниця не стала розглядати: це питання виходило за межі теми її книги.

Вже пробні переклади вивчених Т. Вендіною російських слів групи nomina agentis (назви діяча) з суфіксами -ник, -щик зумовили напрям дальших пошуків. Так, російські печатник, чертежник, седельник, школьник, мешочник, ключник реґулярно відповідають в українській словам друкар, кресляр, сідляр, школяр, торбар, ключар. Але ж і мебельщик, мусорщик, каменщик, ростовщик — це мебляр, сміттяр, муляр, лихвар. І жодного на-ник, -щик (!). Так з'ясувалося, що "східнослов'янській", тобто імперській ідеї чинить опір звичний і водночас прадавній український словотвірний суфікс -ар. Стало видно, що це йому одному відповідає стільки морфем у сусідів. Він ще й універсальний, бо сполучається і з дієслівними (друкар, пиляр, свердляр, косар, жнивар), і з іменними основами: голкар, мебляр, школяр, ключар.

Аналогічна модель з питомими кореневими морфемами дотепер поширена у ґерманських мовах, як-от у нім. Schnitzer при дав.-верх.-нім. snizzāre 'вирізати' [Kluge, 669] (пор. укр. сницар<br>'різьбяр' і [снит] 'колода'). Також нім. Breuer,<br>Handler, Drucker, Schlosser, Krämer (від breuen, handeln, drücken 'варити пиво, торгувати, тисну- $\tau u$ ';— але і Schloss, Кгат 'замо́к, крам = товар'): пор. укр. бровар, гендляр, друкар, слюсар, крамар; щей гаптар, лихвар (нім. haften 'вишивати', rorc. leihwan 'позичати')...

Систематизація усіх засобів перекладу українських слів з цим суфіксом розкрила ще переконливішу картину: для перекладу слів ЄДИ-<br>**НОЇ** УКРАЇНСЬКОЇ СЛОВОТВІРНОЇ М**ОДЕЛІ** "ОСНОВА + -АР" російський словотвір змушений мобілізувати ПОНАД 40 (!) РІЗНИХ МОДЕ-**ЛЕЙ** — аж до описових словосполучень [Тищенко 2009, 81; 2016, 151]. Висновок один: знову дві системи неможливо вивести одну з одної або звести до одого прототипу: вони генетично різні. НАЗАСВОЄННЯ І ФОРМУВАННЯ ЦІЄЇ ЯСКРА-ВОЇ ДІЛЯНКИ УКРАЇНСЬКОЇ МОВИ ПІШОВ ДОВГИЙ ВІДРІЗОК ІСТОРІЇ ПРАУКРАЇНЦІВ, У ЯКОМУ СУСІДИ УЧАСТИ НЕ БРАЛИ. Справді, бенкетар — "участник застолья", срібляр і золотар — "серебрянных и золотых дел мастер": це так само наочно, як цитоване далі у свідка VI "одно бревно из сруба у колодца"; ясніше не ска- $W$  $PIII$ 

У суфікса -ар бездоганний родовід: морфема ця справді дуже давня, запозичена ще у праслов'янську епоху з лат. -arius через ґерманців [Бевзенко, 108; Мейе, 298—299; Селігей 2014, 62-63]. Але представлена у різних слов'ян кількісно по-різному, що само по собі промовисто. Крім усього, праукраїнці обійшлися без пізніх посередників цих латино-ґерманських впливів: вони самі були тямущими "школярами", а школу свою скін-

чили у VI ст. н. е. [УМЕ, 517]. У табелі античних предметів до унікального серед слов'янських мов майбутнього недоконаного часу, створеного за зразком народної латини (їстиму, матимеш див. далі, свідок VII) долучився добре засвоєний через ґотів латинський суфікс -arius у формі -ap (пор. укр. нотар ~ рос. нотариус). З корекцією на відомі з історії події (прихід гунів у 376 р.) предки українців (як і чехів, і поляків) могли запозичити його у III-IV ст., тобто 1600 років тому.

Ширше міжмовне зіставлення української лексики з суфіксом -ap [ICУM, 538—540, 549—550; Тищенко 2009, 81-82] розкрило й повнішу картину: якщо для перекладу 182 слів єдиної української словотвірної моделі "основа + -ар" російський словотвір вдається до 40 різних моделей, то польський — лише до 22, а чеський — усього до 16. Водночас зі самих прикладів стає помітним, у чому полягає відмінність між цими слов'янськими мовами у способах мовного відображення дійсности. У російській тут переважають численні форми з основоскладанням - рос. рыбо-лов, пчело-вод, свино-вод, свино-пас, ковро-дел, вино-дел, баснописец, стихо-творец, трубо-чист, сукно-вал, шаповал, пиво-вар, домо-сед, плото-гон, конько-бежец, брадо-брей, звездо-чет. На заході ця модель поширена менше — bajko-pisarz, zegar-mistrz; listoпоš, veršo-tepec. Зрозуміло, що такі похідні мають обтяжену подробицями семантичну й морфологічну структуру порівняно з економними українськими, де всім виділеним курсивом віддієслівним морфемам відповідає однаковий суфікс-ар.

VI. Шостий український свідок (II ст. н. е.) кельтські сусіди. Кельтський родовід суфікса -ина. Розвиваючи далі кельтський слід теми "слуг венетів" (\*slo(g)-vene > словене), слід звернути увагу й на те, що кімр. llu в ролі першого складника цілої групи детермінативних синтагм означає і "сила" і "сили",— а це цілком відповідає первинності колективної назви словене і похідному характерові синґулятивної форми словен-инъ. у якій, до всього, суфікс -инъ формально й семантично тотожний з бритським: напр., кімр. -уп: pysgod ~ pisgodyn "риба/рибина", plant ~ plentyn<br>"дітва/ дитина", також — blew ~ blewyn "волос/ волосина", gwellt ~ gwelltyn "сіно, солома/соломина", pluf ~ plufyn "пір'я/пір'їна" і багато інших. Напрям мовного впливу тут незаперечний. адже доведено, що синґулятивне - in народилося садис доведено, що енитуантивне и народилося<br>i сформувалося саме у бритських мовах [Cuzzolin,<br>266; Bednarczuk, 659, 689, 698]. На відміну від

мов (ірландська, шотландськаґельська і менська), на півдні "у бритських мовах побільшало правил утворення множини від початкових множинних і колективних форм іменника. Зокрема, виникла граматична категорія<br>синґулятиву" [Cuzzolin, 266] (тоб-<br>то "однини" як частки колективного цілого).

Ця бритська новація з суфіксом

Л. Беднарчук

-in спочатку мала значення зменшувальности (пор. дотепер gwelltyn 'gwellt bach' соломинка) і утворювалася від колективних назв. На дальшому ж етапі самі ці початкові, вихідні назви стали сприйматись як "коротші" (!) форми множини від явно вторинного синґулятивну,пор. у нас громадянин — громадяни, селянин селяни. Так, у давньокімрській мові для позначен-

н поняття "пташИНа" з'явилося слово eterin (у сучасній валлійській aderyn): воно утворене від форми множини atar (у сучасній валлійській adar) 'птаство, птиця, птахи' [Cuzzolin, 226]. Не можна не звернути увагу на те, що саме у такий спосіб утворюються і укр. люд $(u) \sim$  людина, рід ~ родина,  $\overline{m}$ вар ~ тварина, хліб ~ хлібина, зерно ~ зернина та ін.

Л. Беднарчук теж вказує на появу синґулятивів на -in саме у бритських мовах [Bednarczuk, 659]: тут "від колективних (збірних) іменників можуть утворюватися сиґулятивні форми з суфіксом -yn, напр., plant 'dzieci' — plent-yn 'dziecko'" [Bednarczuk, 689], тобто дитЛНа. Також і у бретонській мові, "як і в інших бритських мовах, від іменників collectiva утворюються singulativa<br>(напр., logod-en 'миша')..." [Bednarczuk, 698].

Впадає в око, що з понад 130 наведених в ICУМ українських вторинних синґулятивів із суфіксом-ИН- [ICУМ, 55—61] лише 24 або 18,5 відсотка мають збіг з російськими (класи 1-6), не кажучи про розвиток там зовсім нових смислових відтінків, невідомих бритським мовам (детина, рыбина). Решта 24 класи таблиці унаочнюють всю відмінність російської морфології іменників від української у цій конкретній ділянці [Тищенко

2016, 142]. Поодинокі з цих засобів проникли до периферії українського словотвору: котушка, вертушка, головешка і колоніально-презирливе хохлишка.

Так само внутрішньо мотивований, як і чужий росіянам параметр одиничности в мовній картині світу українців: лворина "кленовое дерево", дубина "дубовое дерево", зорина "одна звезда", квітчина "один цветок", дернина "кусок дерна", сукнина "отрез сукна", "штука войлока", капустина "один листок капусты", оборожина "один столб в "оборозі", черемшина "одно

дерево черемухи", цямрина "одно бревно из сруба у колодца". Зі словникових статей так і не трапилося коротших перекладів українських аналогів цих синтагм - а в українській тут щоразу одне слово з суфіксом -ина.

Натомість відповідників до українських іменників з формантом - ИН- ми знайшли значно більше у кімрській (валлійській) мові. Їх 40 пар або 30 відсотків усього масиву слів з суфіксом-ина [Там само, 144]. Пояснити, чому саме в російському словотворі цей засіб уживаний рідко, можна, зокрема, тим, що у Подніпров'ї синґулятив був, імовірно, індукований довгим співжиттям слов'ян з бритськомовними сусідами (пор. і р. Радоробль Жт. г. Камула Лв. кельтські археологічні знахідки — скарб монет з Чорнобиля, голівка з Канева). На користь такого пояснення свідчать не лише матеріально-структурні, а й численні семантичні (тематичні) збіги українських і кімрських іменникових пар із вторинними синґулятивами [Thorne, 106-108; Williams, 13-16]. I р. Радоробль, і Чорнобиль лежать в ареалі Мілоградської археологічної культури: її носіями вважають неврів, яких пов'язують і з кельтами [https:// uk.wikipedia.org/wiki/Неври].

Висновок: зібрані докази питомого характеру українського суфікса-ИНа, хоча за походженням своїм він і є добре освоєним бритським кельтизмом. Також очевидно, що сдина словотвірна модель української мови на -ина відповідає 30 моделям російської [Тищенко 2016, 142]. Висновок один: обидві підсистеми і невивідні одна з одної, і незвідні до спільного прототипу; вони генетично різні. ЦЕ ВАГОМИЙ ДОКАЗ КІЛЬКОХ СТОЛІТЬ ОКРЕМОГО РОЗВИТКУ СЛОВОТВОРУ ДВОХ

МОВ У ЛАЛЕКОМУ МИНУЛО-**MY** 

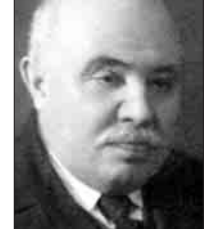

VII. Сьомий український свідок - народнолатинський майбутній недоконаний час (II ст. н. е.).  $\rm \epsilon$  в сучасній українській мові (і тільки в ній серед усіх слов'янських) важлива ЕКСКЛЮЗИВНА (ВИКЛЮЧ-НА) ГРАМАТИЧНА АНАЛОГІЯ З РОМАНСЬКИМИ МОВАМИ -НАЩАДКАМИ ЛАТИНИ — це новий простий майбутній час недоко-

I. Шаровольський

наного виду: істиму, знатимеш... На неї вказав ще 1927 р. І. Шаровольський [ЕУ, 10, 3791]. З одного боку, серед слов'янських мов такий спосіб утворення майбутнього часу існує справді в одній лише українській. Його розвиток могла зумовити саме романська модель, яка має значно більше поширення, але - на Заході. Що до мов сучасних романських сусідів українців — румунської та молдавської, то така граматична модель тут якраз невідома: майбутній недоконаний час утворюється в цих мовах цілком інакше.

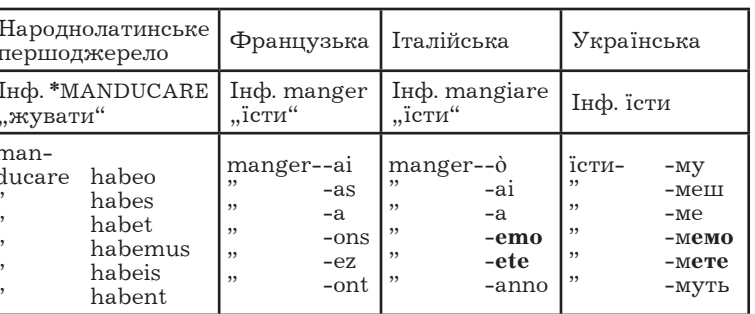

З іншого боку, в народній латині аналогічні граматичні форми засвідчені в письмових пам'ятках від  $\overline{\mathbf{I}}$  **tr**. [Renzi, 154], а тепер є звичайними у системах західнороманських или по принузької, іспанської, італійської): іт.<br>manger-ò "їсти-му", scriver-аі "писати-меш". У такому разі можна припустити, що вирішальну роль у формуванні українського майбутнього нелоконаного часу віліграли якісь давніші контакти ще з носіями народної латини. При цьому к в українській, так і в західнороманських мовах відповідні особові форми дієслова мати в ролі закінчень майбутнього часу зазнають цілком однотипних вкорочень: у французькій з особових форм дієслова avoir "мати" (ai, as, a, avons, avez, ont) походять закінчення -ai, -as, -a, -ons, -ez, -ont; в італійській з форм дієслова avere "мати" (ho, hai, ha, abbiamo, avete, hanno) одержують закінчення -ò, -ai, -a, -emo, -ete, -anno; так і в українській з форм дієслова мати (маю, маєш, має, маємо, маєте, мають) походять закінчення -му, -меш, -ме, -мемо, -мете, -муть. Закінчення додають до повної або вкороченої форми ініфінітиву  $(див. Taбл.).$ 

Таким чином, розглянуті свідчення словника і граматики української мови доводять слушність концепції двотисячолітньої тяглости населенн Наддніпрянщини — попри всі війни, навали, морові згони й людоловів. Більша, ніж у сусідів, кількість лексичних ранніх латинізмів (коляда, глек, ґляґ, зґляґатися, кошуля, цибуля, чинш, иятка, келих, цегла, раптом), як і латинська за

походженням структура дієслівних форм майбутнього недоконаного часу говорять про спадкоємну пов'язаність українських діалектів саме з місцевим наддніпрянським варіантом праслов'янської мови і пізнішими тутешніми говірками середньовічного протоукраїнського населення.

VIII. Восьмий український свідок як годинник для праслов'янської (II ст. н. е.) - список М. Сводеша. Зіставлення списків Сводеш слов'янськими мовами. У списку М. Сводеша ще у 1950-ті роки виділено найстабільніше "осердя" словників багатьох мов світу для потреб визначення часу розходження будь-якої пари<br>споріднених мов. Метод М. Сводеша має назву глосохронології або лексикостатистики і вживаний у всьому світі при вивченні сотень різних мов. Лексикостатистична глосохронологія встановлює час роз'єднання споріднених мов, виходячи зі спостережень про рівномірну швидкість змін найбільш сталої частини словника, вживаної у звичайних, і отже, найістотніших ситуаціях спілкування. Спочатку М. Сводеш відібрав до цього списку емпіричним шляхом 215 слів, найбільш універсальних за змістом (повсюдно вживаних). Це були: деякі займенники (я, ми, ти, ви, хто, що, все, той); елементарні дієслова (бачити, приходити, пити, істи, горіти, давати, знати); позначення ознак (великий, новий, холодний, теплий, сухий); назви явищ довкілля (хмара, дощ, гора, ніч. дорога, пісок, вода, вогонь, дим, камінь, зірка, сонце); назви тварин і рослин (собака, риба, воша, дерево, листок); назви частин тіла (ступн, живіт, рука, голова, око, вухо); назви людей (жінка, чоловік).

У співпраці з кількома лінґвістами М. Сводеш поставив за мету з'ясувати відсоток збережуваности лексики свого списку у доступних для спостереження парах мов: середньосгипетська ~ коптська, латина ~ сучасні романські, класична китайська ~ сучасна китайська, давньогрецьке койне ~ новогрецька у двох варіантах, давньоанглійська сучасна англійська, давньонімецька ~ сучасна німецька, мова домініка кариб 1650 р. ~ 1950 р. При цьому вдалося з'ясувати, що у пропорційному перерахунку на "стандартний відрізок" у 1000 років цей коефіцієнт збережуваности коливається у межах 76-85 відсотків, звідки усереднена величина 81 вілеоток. Тобто за кожну тисячу років з дослідного списку з 215 слів зникає в середньому 19 відсотків слів.

У списку наявний повний збіг **в усіх без винят**ку слов'янських мовах таких слів: ти, ви, там, де, весь, кілька, мало, один, два, три, чотири, п'ять, широкий, вузький, тонкий, дитя, мати, риба, воша, черв'як, листок, корінь, кора, трава, м'ясо, кров, кістка, яйце, ріг, перо, голова, ніс, зуб, язик, коліно, рука, живіт, серце, пити, їсти, ссати, плювати, дихати, сміятися, спати, жити, вмирати, копати, летіти, лежати, сидіти, стояти, падати, давати, терти, шити, грати, змерзнути, сонце, дощ, ріка, озеро, море, сіль, камінь, пісок, земля, небо, вітер, сніг, лід, дим, вогонь, попіл, зелений, білий, чорний, ніч, день, теплий, холодний, повний, новий, старий, круглий, гострий, тупий, мокрий, сухий, близький, далекий, правий, лівий, в, з, і, ім'я. Разом 97 слів.

Лексичні новації слов'янських мов. Таким чином, усупереч загальнику про стихійну мінливість словника, його базова частина на диво стабільна, а 97 його слів (47 відсотків) взагалі ті самі для всіх без винятку слов'янських мов! У

визначеній так "серцевині" словника поява нових слів відбувається повільно: як сказано, за кожні 1000 років змінюється бл. 19 відсотків слів спи-

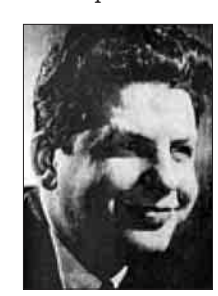

ску (близько 40 слів). Отже, за 1000 років незалежного розвитку у словниках двох мов-нащадків залишається  $0.812 = 0.65$  спільних слів. За 2000 років спільних слів<br>буде вже  $0.65^2 = 0.4225$ . Названі 47 відсотків відповідають часу розходження у 1800 років [Сводеш, 47]. Тобто у II ст. н. е. праслов'янська мова ще існувала. Зрозуміло, що новації серед базових слів рідкісні і наяв-

М. Сводеш

ні переважно у якійсь одній мові. **Українських новацій** тут найбільше — 18 (27%): людина, тварина, дружина, дитина, ненька, крига, чоловік (2), смалець, мотузок, багато, він, жбурляти, рахувати, важкий, гарний, чималий, чухати. Російських новацій  $14$ : длинный, тяжёлый, хороший, большой, ребенок, глаз, туча, царапать, сжимать, кушать, зола, красный, грязный, ладонь. Той же список має 8 болгарських новацій, по 6 македонських і польських, 5 чеських, 4 словенські, 3 білоруські, по 2 хорватські і словацькі. Разом 68.

Окремі слова спільні для кількох мов, що має вказувати на спільно прожиту частину історії. Такими є об'єднані кожною спільною ізолексою пари мов: класичні рос. женщина ~ білор. жанчына; білор. тлушч ~ польс. tluszcz; болг. голям ~ макед.<br>голем ,великий'; чес. і словац. mrak, tuk, špinavý, manžel, manželka, хмара, жир, брудний, чоловік, дружина"; невідомо, за яких історичних обставин сформувалися ексклюзивні пари білор. жывёла лварина  $\sim$  словенс. žival, рос. тучный  $\sim$  словац.  $tu\text{čn}v$ <sup>ra</sup> i<sub>H.</sub>

Існують лексичні ізоглоси. що об'єднують три мови і більше: історично пояснимі чес., словац., польс. matka ,матір' або укр. хмара, лічити,<br>дряпати, брудний, трохи - білор. хмара, лічыць,  $\partial$ рапаць, брудны, трохі ~ польс. chmura, liczyć, drapać, brudny, troche та ін. На тлі такої розмаїтости очевидних сепаратних ізолекс СЕРЕД ЩОЙНО ПЕРЕЛІЧЕНИХ НОВАЦІЙ СПИСКУ СВОДЕ-ША НАЯВНА ЄДИНА (!) ЕКСКЛЮЗИВНА ІЗО-ГЛОСА ЛЛЯ УКРАЇНСЬКОГО ТА РОСІЙСЬКОГО БАЗОВОГО СЛОВНИКА хороший, ЯКА ВІДРІЗ-НЯЄ ЦЮ ПАРУ ВІД РЕШТИ СЛОВ'ЯНСЬКИХ МОВ: отже, кривицько-полянські контакти у часи

формування базового словника слов'ян теж були — але мінімальнi

**IX.** Несподіваний дев'ятий український свідок  $(V<sup>2</sup>)$ CT. до н. е.) — скіфи. Аристофан про скіфську вимову. Неочікуваним фахівцем зі "скіфського<br>акценту" — щоправда, у грецькій мові, але знайомого і у нашій icropiï -- виявився Аристофан.

Аристофан У його комедії "Жінки на святі Деметрій" (або Тесмофорій) ви-<br>ведений колоритний персонаж — скіфський лучник-охоронець, у театральних репліках якого автор відобразив ці особливості скіфської вимови. Історичним відповідником того персонажа були так звані токсоти (оі тобота) — лучники, яких в Афінах набирали справді з числа полонених скіфів для поліцейської служби [ДРС, 1636].

Аристофан таки був сучасником скіфів. П'єсу свою він написав 412 р. до н. е., тобто 2434 роки тому... Як і можна було чекати, основна частина рис "скіфського акценту" у недбало засвоєній грецькій мові скіфа стосується артикуляції приголосних:

1. " $\theta$  >  $\tau$ ". Нормативні грецькі  $\theta$  скіф на сцені замінює на звичні йому т:

άχολουτέω замість літературного  $\alpha$ xo $\lambda$ o $\upsilon$  $\theta$ έω [ДРС, 66] 'йти слідом';

 $-$ ÉVTEUTEV $\ell$  замість літературного ÉVTEU $\bm{\vartheta}$ EVI [ДРС, 551] 'тутечки';

- τυγάτριον замість літературного θυγάτριον [ДРС, 1654] 'донечка' та ін.

Помічену Аристофаном особливість " $\theta > \tau$ " справді має чимало топонімічних реплік в Україні: ТАБАЇвка, СКИТьки, ОТИНія, АТИНське, ТЕКЛине 2, - івка 8 назв, - я Вл, - инівка Вн, -ЯНівка Жт (з прототипів гр.  $\Theta$  пр $\alpha$  та ін.), — але ПАНАСівка 13 назв (однак і прізв. Танасійчук). У реєстрі 1649 р. є прізвища ТЕДОРенко, ТОДОРан,<br>але й ХОДОР, ХОДОРенко, ХОДОС, ХОДОСенко, ХОМа, ХОМенко.

2. " $\chi$  >  $\kappa$ ". Нормативні грецькі  $\chi$  скіф на сцені замінює на звичні йому к.

–  $\acute{\epsilon}$  хω замість літературного  $\acute{\epsilon}$  у ши [ДРС, 506] 'тримати, нести';

- αποτρέχω замість літературного αποτρέγω [ДРС, 220] 'йти';

- **value** замість літературного **vai**y! [ДРС, 1199] 'авжеж, так-так, ще б пак';

-  $\sigma x \tilde{\eta} \mu a$  замість літературного  $\sigma y \tilde{\eta} \mu a$  [ДРС, 1480] 'вигляд, зовнішність; статура';

- Táxiota замість літературного Táyiota [ДРС, 1599] 'чимшвидше';

ξιπο-μάκαιρα замість літературного ξιφομάγαιρα [ДРС, 1147] 'акинак' (мечевидний ніж у скіфів).

В останньому прикладі відразу два відхилення від норми: п  $\lt$  фік $\lt x$ .

Перехід іншомовного  $\chi$  у к представлений у топонімії України меншим числом основ, ніж поняти в крани меншим числом основ, ник<br>перехід 0 у т (КОРСУН.ь Чк, Дц, -ці Од, -ове Хк,<br>-ка Хс, Чк, -івка Пл, Хк, КОРСИНі Вл; КАЧ-<br>КАРське Дц, -івка Зп, Хс 2, КИЧКАРівка Вл; СКИТЬки Σγιθις Чг).

3. " $\varphi$  >  $\pi$ ". Нормативні грецькі  $\varphi$  скіф на сцені замінює на звичні йому  $\pi$ :

- έλαπρός замість літературного ελαφρός [ДРС, 506] 'прудкий';

- παίνεται замість літературного φαίνεται [ДРС, 1219] від Фаіую 'з'являтися';

- πιλήσει замість літературного φιλήσεις [ДРС, 1316] від ФІЛЕЮ 'любити';

- отерьто замість літературного отерьфос [ДРС, 1503] 'яловий';

ξιπο-μάκαιρα замість літературного ξιφομάχαιρα [ДРС, 1147] 'акинак'.

Така особливість скіфської вимови у нашій топонімії — і ширше, ономастиці -- знач-

помітніша: КРИШТОПівка Вн, Χк,  $HO$  $X_{M}$ чи (пор. і прізв. Криштоп), ПИЛИП, ПИЛЬки, СТЕПАНівка, ЩЕПАНів Тр, ШПЕНДівка, ПО-САД, ПРУТ,— але Филонівка, Фаївка, Фоса, Фуратик. У реєстрі прізвищ козаків 1649 р.: Педор, Педоренко, Педорів, Педорович, Педорченко, Педорко, Педосенко, Педченко, Педяк, Пергуненко Fairgun, Перженко Ferz, Супроненко, Супрун, Супрунович, Штепа, Штепич, але і ХРОЛ,<br>ХРОЛицький, ХРУЛ, ХУРСенко, ХУРМАНенко, ОХРІМ, ОХРИМенко, АХРІМенко. Існує назва ур. ПАЛИМОНчукове Провалля у с. Ольшани Чг Ічня, — але і с. Филимонівка Мк (Врадіївка).

Скіфо-українське  $\Gamma$  [fi]. На відміну від збереженого у периферійних слов'ян проривного -г- [g], українське Г позначає щілинний фаринґальний [6] (годі). Час переходу загальнослов'янського  $[g]$  > [fi] визначають по-різному. Ще 1929 р. на чеському матеріалі М. Дурново показав, що перехід  $g > \gamma/h$  стався до занепаду носових, який датують щонайпізніше X ст. [Филин, 56]; за Г. Півтораком, цей перехід стався у перші століття н. е. [Півторак, 104-105]; за В. Абасвим - у часи засвоєння іранізму Бог (починаючи від І тис. до н. е.) [Абаев, СЕИ, 49]. Фонема  $\hat{\mathbf{h}}$  — одна з підстав для виділення центральнослов'янської групи мов (українська, словацька, чеська, верхньолужицька). Судячи з тотожности у них цього звука, він старіший від нарізного стану цих мов і справді може сягати часів скіфських впливів.

Свого часу В. Абаєв показав кореляцію ізофони **6** з областю іранської топоніміки та матеріальної культури [Абаев 1965, 46]. Зокрема, серед учасників угоди з Візантією 944 р. у літописі згадано киян з іранськими іменами Прастенъ, Фрастенъ, Фуръстенъ, Истръ, Съфандръ [ПВЛ, 68]. Іранські імена мають і дохристиянські божества киян — Сварог, Хорс, Симаргл, Стрибог, Мокоша До скіфізмів О. Трубачов залучає слова потвора, почвара. Імовірно, скіфський стаж має у нас і реалія шаровари.

Виглядає штучним відокремлення ранньоантичного часу побутування у Наддніпрянщині тієї самої реалії шаровари від українського пізнього Середньовіччя. Гідним подиву свідченням тут є згадка скіфізму сарабара у раннього давньогрецького оратора Антифона (480—411 BC) [Chantraine, 988]: σαράβαρα 'широкі штани у скіфів'. Ф. Кнауер вважав це слово запозиченням з іранських мов [Там само]. У візантійський час на зміну бетацизму прийшов вітацизм (вимова літери  $\beta$  як [в]). Хоча серед споріднених слів згадують і коротші -шалвар, звід شلوار шалвар, звід ки тур. salvar 'штани моряків або мандрівників' і схожі слова інших тюркських мов, виходить, що гранично близька за змістом реалія (!) у несумірно давнішій звуковій формі з ротацизмом і чотирма складами оприфо насправді засвідчена ще у давньогрецькій за два тисячоліття до наведених форм сучасних східних мов.

У статті про етимологію слова укр. шарова-<br>pu [ECVM, VI, 385] цінними є дані про пол. ст. szarawara; те, що "шаровари бачимо ще на давніх зображеннях скіфів" і висновок про різночасовість запозичень слова до різних мов. Однак з історичних причин не помічено кореляції форм з -р- з центральнослов'янськими мовами (слц. šara- $\bar{v}$ ary, чес. Šaravary), — на відміну від паралельної до рос. шаровары форми шальвары, болг. шалвари, мак. шалвари, сх. шалваре (тут прототипи явно пізніші тюркські).

Сюди ж прізвища укр. Передерій, Перед-

рій — свідки 24-ї сатрапії у Наддніпрянщи-<br>ні (дперс. Мі МКЛКІЕЛЕЛІКІ Сака тйаій парадрая, **DENALE THE CARA ПАРАДРІЯ 'САКИ ЗА МОРЕМ'). Ціка**вих відсилаємо до нашої статті у "Тижні" [Ти-<br>щенко 2013]. Таким чином, також і виявлений в Україні ПЛАСТ СКІФСЬКИХ МОВНИХ ВПЛИ-ВІВ Є СИСТЕМНИМ, адже не обмежується лексикою, а включає ізоглоси у фонетиці та ономас-<br>тиці (топоніми і прізвища, Вій, іранські імена язичницького пантеону у Києві).

Х. Десятий український свідок — сама українська мова. Не менш неочікуваним свідком давности української мови стає сама ця мова. У пошуках збігів і відмінностей окремих її рис від аналогічних рис у мовах сусідів постала потреба укласти достатньо репрезентативний список самих цих "характерних рис мови". Опрацювавши низку джерел, автор знайшов у них опис 40 фонетичних і 42 лексико-граматичних особливостей української мови. Через граничний обсяг теперіш-

d Q

Верхньо-<br>лужицые

ньої статті переадресуємо читача до досяжної з мережі кольорової таблиці на сторінці "Долітописна історія українців" (uk.wiki), де ці 82 мовні риси детально перелічені.

Підсумкова схема ступеня близькости української до кожної зі слов'янських мов за ознакою збігів явищ фонетики та граматики наведена на Рис. На підставі реальних збігів кожної української мовної риси зосібна з аналогічною рисою в іншій слов'янській мові/ інших

слов'янських мовах врахована на цьому підсумковому унаочненні вся панорама цих збігів.

З-поміж 82 своїх рис фонетики й граматики українська мова має 34 специфічні риси (вони є лише в ній, як-от закінч. дав. відм. -ові, ітератив попоїси, складні прийм. з-поза, з-поміж та ін.). Після всього з'ясованого вже не дивує, що найбільша кількість рис, схожих на українські, виявлена у верхньолужицькій мові (31). Далі йдуть збіги з білоруською (29) і нижньолужицькою (27 рис). 24 спільні риси поєднують українську з чеською, по  $23 - 3i$  словацькою і польською, по  $21$ з хорватською і болгарською, по 20 з македонською, сербською і словенською, 19 з полабською і 11 з російською. Всі арґументи десять років на видноті у мережі [https://uk.wikipedia.org/wiki/ Долітописна мовна історія українців].

ПІДСУМКИ: українська такий само родич російської, як чеська і сербська. Саме поняття ПРОСТОРОВОГО СУСІДСТВА МОВ передбачає їхню ВІДМІННІСТЬ (сусідять лише різні явища). З праць кількох поколінь філологів видно, що УКРАЇНСЬКА МОВА ОБ'ЄДНАЛА УКРАЇНЦІВ ЯК ЕТНОС У VI—XVI СТ. внаслідок інтеґрації (NB не диференціації) нащадків трьох слов'янських

## Література

- 1. Абаев В. И. Скифо-европейские изоглоссы. Москва, 1965
- Бевзенко С. П. Історична морфологія української мови. Ужгород, 1960.
- 
- Бендина Т. Э. Дифференциация славянских языков по данным словообразования.— Москва, 1990.<br>Порбач О. Генеза української мови та її становище серед інших слов'янських // Історія української мови. Хрестоматія /  $4.$ Упоряд. С. Я. Єрмоленко, А. К. Мойсієнко. — К., 1996. — С. 219.<br>5. Грінченко Б. Словарь української мови: В 4 т. — К., 1907—1909.
- 
- о. Гран Е. И. Толковый словарь живого великорусского языка.— Москва, 1866.— Ч. 4.<br>7. ДРС Древнегреческо-русский словарь: В 2 т. / Сост. И. Х. Дворецкий.— Москва, 1958.

племен — полян, деревлян, сівери (Ю. Шевельов; М. Брайчевський) за участю груп степового населення — іраномовного (В. Петров; О. Стрижак) *і тюркомовного* (О. Пріцак) (NB не фіномовного). Цей етнос був носієм трьох місцевих діалектів історичного продовження праслов'янської мови  $(no$ лянських, деревлянських, сіверянських  $-$  NB не кривицьких, не радимицьких, не в'ятицьких, не новгородських), які лише згодом дістали назву "українська мова"

Поширена тепер назва могла постати з яскравої ознаки цього слов'янського нароякий АСИМІЛЮВАВ НЕСЛОВ'ЯНСЬКИХ СТЕПОВИКІВ Пріцак 1970; Тищенко 2015): влуж. wukraj означає 'чужина', wukrajnik 'іноземець', Wukrajina 'Україна' [ODW, 162]; пор. також укр. [україна] "країна, яка лежить на межі або за межами батьківщини чи области" (Носович); [українци] "жителі степов<br>степовики" [ECVM, VI, 28] "жителі степової частини України;

УКРАЇНШІ НЕ УСПАЛ-КУВАЛИ МОВНИХ ОСО-БЛИВОСТЕЙ ТАКИХ СЛОВ'ЯНСЬКИХ  $\Pi$ **JIE** МЕН, ЯК РАДИМИЧІ,<br>КРИВИЧІ, В'ЯТИЧІ ЧИ НОВГОРОДСЬКІ СЛОВЕ-НИ: мовним продовженням їхніх діалектів є сучасна білоруська й російська мови,  $\overline{\phantom{a}}$ див.: [Піўтарак; Чекмонас; Николаев; Зализняк]. Уже ЛІТОПИСНІ ВІДОМОСТІ ПРО ОДНО-ЧАСНЕ ІСНУВАННЯ НА-ЗВАНИХ ПЛЕМЕН ПЕРЕ-КРЕСЛЮЮТЬ TEOPIIO "СПІЛЬНОЇ КОЛИСКИ".

Відповідаючи апологетам "колиски", Ю. Шевельов зосередив у стислій формулі підсумкове визначення того, що "справжня, "жива" українська<br>мова ніколи не була "давньоруська", ніколи не<br>була "спільноруська", ніколи не була тотожна з російською, не була предком або нащадком, або відгалуженням російської мови. Вона поставала і постала з праслов'янської, формуючися від VI до XVI ст." [Шевельов 1996, 204]. За ці 1000 років Середньовіччя кілька різних слов'янських племен справді опинилися на сході слов'янства у географічному сусідстві одне з одним. Проте їхнє теперішнє сусідство — не органічне: ні вони, ні їхні мовні нащадки не мають між собою якоїсь ОСОБЛИВОЇ мовної близькости, що водночас суттєво віддаляла б певну пару мов слов'ян від решти слов'янських мов.

"мовних свідків" Вислухані десять давности української мови не останні: див.: [Тищенко 2012а]. Міжслов'янські зв'язки звуків, структур, словників розкривають причину НЕ-ВИГУБНОСТИ УКРАЇНЦІВ — вона в ОДВІЧНІЙ ВКЛЮЧЕНОСТІ ДО РОЗМАЇТТЯ ПИТОМИХ ВСЕСЛОВ'ЯНСЬКИХ МОВНИХ ПРОЦЕСІВ: це і є головний пізнавальний висновок статті.

Podiñce<br>11 29  $2<sup>2</sup>$ 82 специфічні риси  $G<sub>0</sub>$  $\mathcal{L}_{\text{real}}$ Українська мова 24 34 унікальні риси без аналогів  $m<sub>0</sub>$ LT.4 **48 pg** 23 rninss 'cri  $\varepsilon$ noi  $20$  $21$ 'n  $21$  $(20)$ 

Білор

Рис. Як розподілені 48 характерних рис української

мови, спільних з іншими слов'янськими мовами

- 8. ЕСПР Етимологічний словник літописних назв<br/> Південної Русі. К., 1985.<br> 9. ЕСУМ Етимологічний словник української мови: В 7 т.<br/>— К., 1982—2011.<br> 10. ЕУ Енциклопедія українознавства: В 11 т.<br/>— Львів,
- 
- 11. ЕУЗ Енциклопедія українознавства. Загальна частина: В 3 т. К.,  $-1995.$
- 
- 12. Жовтобрюх М. А. та ін. Історична граматика української мови.— К., 1980.<br>12. Жовтобрюх М. А. та ін. Історична граматика української мови.— К., 1980.<br>13. Жуковская Л. П. Берестяные грамоты // Русский язык: Энциклопедия.
- 14. Зализняк А. А. Древненовгородский диалект и проблемы пиалектного членения позднего праславянского языка // Славян-<br>ское языковедение: Х международный съезд славистов: Доклады советской делегации.— Москва, 1988.
- слов подпользовать и последующим с всего делевительно словарь Москва, 1990. С. 143.<br>15. Иванов В. В. Древнерусский язык // Лингвистический энциклопедический словарь. Москва, 1990. С. 143.<br>17. IVM Ігерсійний слов
- 
- 
- 18. Константин Багрянородный. Об управлении империей. Москва, 1991.
- 19. Лексіка Палесся ў прасторы і часе.— Мінск, 1971.<br>20. ЛР Літопис руський / За Іпатським списком переклав Л. Махновець.— К., 1989.<br>21. Мейе А. Общеславянский язык.— Москва, 1954.
- 
- 
- 22. Мудра И., Петр Я. Учебник иом. ихоны, то и<br>22. Мудра И., Петр Я. Учебник верхнелужицкого языка.— Bautzen, 1983.<br>23. Николаев С. Л. Следы особенностей восточнославянских племенных диалектов в современных великорусски вичи // Балто-славянские исследования. 1986. - Москва, 1988.
- 
- 
- 24. ПВЛ Повість врем'яних літ. К., 1990.<br>25. Півторак Г. Українці: звідки ми і наша мова. К., 1993.<br>26. Півторак Г. Українці: звідки ми і наша мова. К., 1993.<br>26. Півторак Г. Коли ж виникла українська мова // Іст

- 28. Піўтарак Р. П. Агульныя і сваеасаблівыя беларуска-украінскія дыялектныя рысы // Весці АН БССР: Сер. грам. навук. 20.111у гарак 1.111.111 усынын 1. Сысскология остарують устреповодских берестяних грамот.— Москва, 1955.<br>29. ПЛА — Палеографический и лингвистический анализ новгородских берестяних грамот.— Москва, 1955.
- 
- 20. Придак О. Германський и липпистический анализ повтородских обрестиних грамот.— инсква, 1999.<br>30. Придак О. Германські складники // Енциклопедія українознавства. Загальна частина. Перевидання в Україні.— К., 1994.<br>31.
- 
- 
- 
- ол. гопроровкий В. Давньоруська мова: міф чи реальність? // Історія української мови. Хрестоматія.— К., 1996.<br>33. Русанівський В. Давньоруська мова: міф чи реальність? // Історія української мови. Хрестоматія.— К., 1996.
- 36. Сводеш М. Лексикостатистическое датирование доисторических этнических контактов // Новое в лингвистике. Москва, 1960 — Вып. 1.<br>37. СГУ — Словник гілронімів України — К., 1979.
- 
- 38. Селігей П. О. Етимологічний словник запозичених суфіксів і суфіксоїдів в українській мові.— К., 2014.
- 39. Стрижак О. С. Етнонімія Птолмеєвої Сарматії. К., 1991. 40. Тараненко О. Мова Київської Русі: вузол історико-лінгвістичних і політико-ідеологічних проблем // Мовознавство. 1993.
- $\mathbb{N}^{\bullet}$  2
- 41. Тимченко Є. Матеріали до словника писемної та книжної української мови XV—XVIII ст.: У 2-х кн.— Київ; Нью-Йорк, 2003.<br>42. Тищенко К. М. Асиміляція середньовічних меншин до української мовної спільноти // Український
- 43. Тищенко К. М. Всеслов'янськість мови українців // Український тиждень. 2012. № 39 (256). 28 верес.  $-4$   $\times$  OBT. - 1. 22—64. (Ред. назва вкладки: "Правда про походження український мови"; на сайті журналу доступний рфі).—<br>44. Тищенко К. Гени, мови, Україна// Український тиждень.— 2012а.— № 16.— С. 28—58 (Редакційна назва вкладки: "
- про походження українців"; на сайті журналу доступний pdf).<br>45. Тищенко К. М. 24-а перська сатрапія в історії України // Український тиждень.— 2013.— № 27 (295).— 5—11 липня.—
- 13. Гищенко К. М. 24-а перевий ситранит в теории ситрании.<br>16. Тищенко К. М. Долітописна мовна історія українців.— Київ; Дрогобич, 2016.<br>17. Тищенко К. Етномовна історія прадавньої України.— К., 2008.<br>17. Тищенко К. Етно
- 
- 
- 48. Тищенко К. М. Італія і Україна: тисячолітні мовні контакти. К., 2009.
- 
- 49. Тищенко К. Лідсько-лоївське відлуння берестейських говірок // Пам'ятки України.— 2002а.— № 3—4.— С. 36—39.<br>50. Тищенко К. Лідсько-лоївське відлуння берестейських говірок // Пам'ятки України.— 2002а.— № 3—4.— С. 36—39
- 51. Топоров В. Н. Оіцт Йордана (Getica, 27—28) и готско-славянские связи в Северо-Западном Причерноморье // Этногенез и сложно Балкан и Северного Причерноморья. Лингвистика, история, археология.— Москва, 1984.— С. 128—142.<br>52. УМЕ — Українська мова. Енциклопедія.— К., 2004.
- 
- 53. Фасмер М. Этимологический словарь русского языка: В 4 т. Москва, 1964—1973.
- 
- 54. Филин Ф. П. Происхождение русского, украинского и белорусского языков.— Москва; Ленинград, 1972.<br>55. Чекмонас В. Из истории формирования белорусских говоров // Беларуская мова: Шляхі развіцця, кантакты, перспекцівы.— Мінск, 2001.
- линск, 2001.<br>56. Шевельов Ю. Чому общерусский язик, а не вібчоруська мова?: З проблем східнослов'янської глотогонії // Історія української<br>мови. Хрестоматія.— К., 1996.— С. 204.<br>57. Шевельов Ю. Вибрані праці: У 2 кн.— К.,
- 
- о ... и следовления для других сербов и его место в семье славянских языков // Вопросы языкознания.—1976.— № 3.<br>59. Шустер-Шевц Х. Язык лужицких сербов и его место в семье славянских языков // Вопросы языкознания.—1976.—
- 
- 60. Янин В. Л. Я послал тебе бересту. Москва, 1975.
- 
- 61. Янин В. Л., Зализняк А. А. Новгородские грамоты на бересте. Москва, 1986. Т. II.<br>62. Bednarczuk L. Języki celtyckie // Języki indoeuropejskie. Warszawa, 1988.<br>63. Cantarini A. Le lingue slave // La formazione de - Firenze, 1993.- P. 145-193.
- 
- 63. Cantarini A. Le lingue slave // La formazione dell'Europa inguistica / Ed. E. Banfi.— Firenze, 1993.— P. 145—193.<br>64. Chantraine P. Dictionnaire étymologique de la langue grecque: En 4 vols.— Paris, 1968—1980.<br>65. Cuz
- 
- 
- 
- 
- 
- 
- 
- us, n.s.s L. rondrajzi mivek etimologiai szotara.— Budapest, 1980.<br>10. Kluge F. Etymologisches Wörterbuch der Deutschen Sprache.— Berlin; NY, 1975.<br>11. Lehr-Splaviński T. i in. Przegląd i charakterystyka języków słowiański
- 
- 11. volument 12. unimarytal yezhoù boudouet ar Versland ar 2000.<br>15. Renzi L., Andreose A. Manuale di linguistica e filologia romanza.— Bologna, 2003.<br>16. Schuster-Šewc H. Historisch-etymologisches Wörterbuch der ober- und
- 
- 78. Williams S. J. A Welsh Grammar.- Cardiff, 1980.
- 79. Wright J. Grammar of the Gothic Language.- Oxford, 1966.
- 80. Zanichelli Enciclopedia Zanichelli 1996. Bologna, 1995.

Костянтин ТИЩЕНКО